AutoCAD Crack Serial Number Full Torrent PC/Windows [Latest 2022]

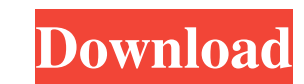

**AutoCAD Crack+ [32|64bit]**

Extensions are useful tools for AutoCAD One of the major strengths of AutoCAD is its extensibility. There are extensions available for AutoCAD, which allow users to customize the software in useful ways. This article reviews some of the most useful AutoCAD extensions. The name of this article is AutoCAD Extensibility, but that doesn't mean that only AutoCAD can be extended. In fact, the options we'll review can be used with any software that supports them. AutoCAD uses a "plug-in" architecture, which means you'll need to install extra software to use any of the AutoCAD extensions discussed in this article. Extension interfaces An AutoCAD extension is a plug-in that adds functionality to the software. The Autodesk website lists several types of extensions: Local : AutoCAD extensions that add custom functionality to the application without modifying the Autodesk libraries. : AutoCAD extensions that add custom functionality to the application without modifying the Autodesk libraries. Service : AutoCAD extensions that add custom functionality to the application without modifying the Autodesk libraries. : AutoCAD extensions that add custom functionality to the application without modifying the Autodesk libraries. User: AutoCAD extensions that add custom functionality to the application without modifying the Autodesk libraries. The term "plugin" is probably familiar to you. Plug-ins are often used to customize Java applications like the Java Virtual Machine (JVM). Extensions can be divided into two main categories: Object-oriented : Load or compile the extension files when the Autodesk application starts. : Load or compile the extension files when the Autodesk application starts. Plugin : Load the extension files on-demand. The Autodesk application is a "wrapper" for the extension's "service." Object-oriented extensions Object-oriented extensions must be load or compiled when the Autodesk application starts, which can take a significant amount of time depending on the size and complexity of the extension. If an application crashes or encounters a bug, it's usually not worth compiling the extension again. An object-oriented extension works like this: When the Autodesk application starts, it loads the extension files and creates an instance of the extension class

## **AutoCAD Crack+ [April-2022]**

.zip file - An ISO standard zip archive. Contains AutoCAD program (AutoCAD and AutoCAD LT). See also List of AutoCAD features References External links Autodesk Exchange Apps Autodesk ShapeSpire Autodesk Exchange Partner Community AutoCAD Engineering Extension Pack Category:1992 software Category:Autodesk Category:3D graphics software Category:Computer-aided design software Category:Computer-aided design software for Windows Category:Engineering software that uses Qt Category:Computer-aided design software for Linux Category:Computer-aided design software for MacOS Category:Computer-aided design software for WindowsIn electrooptical systems, the apparatus or system that can be used to modulate the light beams and to determine the intensity and time course of such beams is known as a light modulator. It is possible to distinguish between different classes of light modulators, which include Liquid Crystal Display (LCD) systems and Digital Light Processing (DLP) based systems. In both cases, the light is modulated and re-directed for projection or display. LCD systems typically modulate the light in two steps, firstly by applying the appropriate data signal to the optical modulator, and then modulating the intensity of the back-reflected light by tilting a liquid crystal layer in a reflective modulator. LCD systems typically use a low resolution transmissive modulator such as a DMD system. Other examples of low resolution reflective modulators include grating light valves (GLV), ferroelectric liquid crystal modulators (FLCMs) and micro-electromechanical system modulators (MEMS). In DLP light modulators, the change in optical path length is created by a micromirror plate that is physically displaced by an electro-static force, causing a change in the angle of reflection of light beams. The light beams are then redirected for projection or display. DMD systems use an array of micromirrors that are each on an hinges and tilt to direct the light beams. The rate of rotation is limited to be between two to three thousand degrees per second. The light beams are usually directed onto a light-absorbing layer which is created as a large array of micro-lenses or patterned absorbers. The modulated light is then re-directed for projection or display. Ferroelectric a1d647c40b

## **AutoCAD Crack Activation [Updated] 2022**

Automatically filter feedback during import. Automatically remove control changes from suggestions based on the control type, feedback type, or user's drawing preferences. (video: 1:52 min.) Add a tracking symbol to any data, highlight the tracked data on the screen, and trace the data automatically. (video: 2:36 min.) Highlight connected features when displaying the data in the drawing. This reduces time spent on finding edges that are connected to each other. (video: 1:15 min.) Add and edit directly on live drawing objects, regardless of edit speed. (video: 1:14 min.) Add events directly to drawing objects. Use the new "Add Event to Object" command and "Edit Events" command. (video: 1:13 min.) Apply adjustments to drawing objects from a markup document. Use the new "Update Object Parameters" command and "Adjust Object Parameters" command. (video: 1:02 min.) Multiline text in AutoCAD. Take advantage of AutoCAD's native text abilities with multiline text in AutoCAD. The new multiline text formatting feature offers improved display, faster text creation, and enhanced editing of multiline text. (video: 1:42 min.) Run scripts. You can run scripts from your markup documents. When running a script, both the data in the markup document and the script logic will run automatically. (video: 2:48 min.) Do more with the new drawings toolbar. Add your favorite drawing toolbar commands to a new "Toolbar Button" or custom toolbar. (video: 1:21 min.) Reorder tools to tailor the layout to your design preferences. (video: 2:01 min.) Automatic assembly/disassembly. Simplify and automate the assembly process with the new "Assembly" and "Disassemble" commands. (video: 1:45 min.) Model from drawings. You can model with dynamic information directly from your drawings and use the new "Model From Drawing" command. (video: 1:33 min.) Edit using the new tools in the ribbon. Add a table of contents and autofill commands to your documents. (video: 1:06 min.) Customize the ribbon $\bullet$ 

Start Autocad. Click on the Options menu. Select Autocad Settings. Click on the License tab. Find the Autodesk Software Serial Number box. Select OK. Click on View. Click on the Application Autocad Command Prompt tab. In the Command Prompt window, type CD\autocad\win32 Type autocadacv.cmd Type clear \* to clear the entire command window. Type quit To exit the command window, type exit You have now created a key that is needed to activate your license See also Autocad command line Autocad for Java References External links Autocad Commands Autocad website Autocad for Java website Autodesk page Autodesk for Java - Autodesk's Java client for the Autodesk CAD software How to Create an Autocad Keygen. Category:Autodesk software Category:Autodesk Category:Microsoft Windows softwareAt the beginning of January, President Trump and Chinese President Xi Jinping had a phone conversation to discuss trade issues. The conversation appears to have turned out quite amicably. China reportedly approved plans to allow Huawei and another state-owned enterprise to be active in the 5G telecommunications market. The approval could pave the way for Huawei, the world's largest telecom equipment company, to market its 5G telecommunications equipment in the US market. The US market is still extremely skeptical of the security of Huawei's 5G networking equipment.The Congressional Budget Office on Tuesday projected that the Republican tax bill will add \$1.98 trillion to the federal deficit over the next decade, according to The Washington Post. The deficit increase will occur over the next decade, but not after 10 years, as the legislation currently only includes 10 years of spending cuts. The deficit increase comes as the budget deficit reached \$779 billion, the largest annual deficit since World War II in the 2016 fiscal year. The national debt reached \$19.9 trillion in October. ADVERTISEMENT GOP lawmakers on Monday scored a major victory in the tax debate with the Senate passing a revised version of the bill, which included changes passed in the House last week. Republicans are seeking to enact the largest overhaul of the tax code in 30 years, with their goal of lowering the tax burden on Americans. The Joint Committee on Taxation, an

## **What's New In?**

**System Requirements For AutoCAD:**

•\* Keyboard and Mouse •\*\* Keyboard & Mouse recommended. •\* Keyboard and Mouse•\*\* Keyboard & Mouse recommended. Screen Resolution • 1600 x 900 recommended • 1024 x 768 recommended DirectX Version Minimum Version: 11.0 Recommended Version: 11.1 • Microsoft® DirectX® 11.0 • Microsoft® DirectX® 11.1 Minimum Processor Intel® Core™ i3-2100 Intel® Core™ i5-2310 Intel® Core™